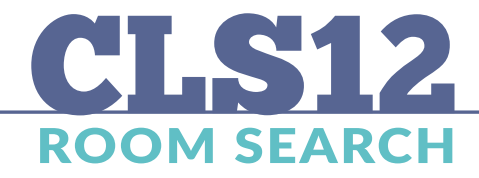

Đ,

## AVAILABILITY

 $\Box$ 

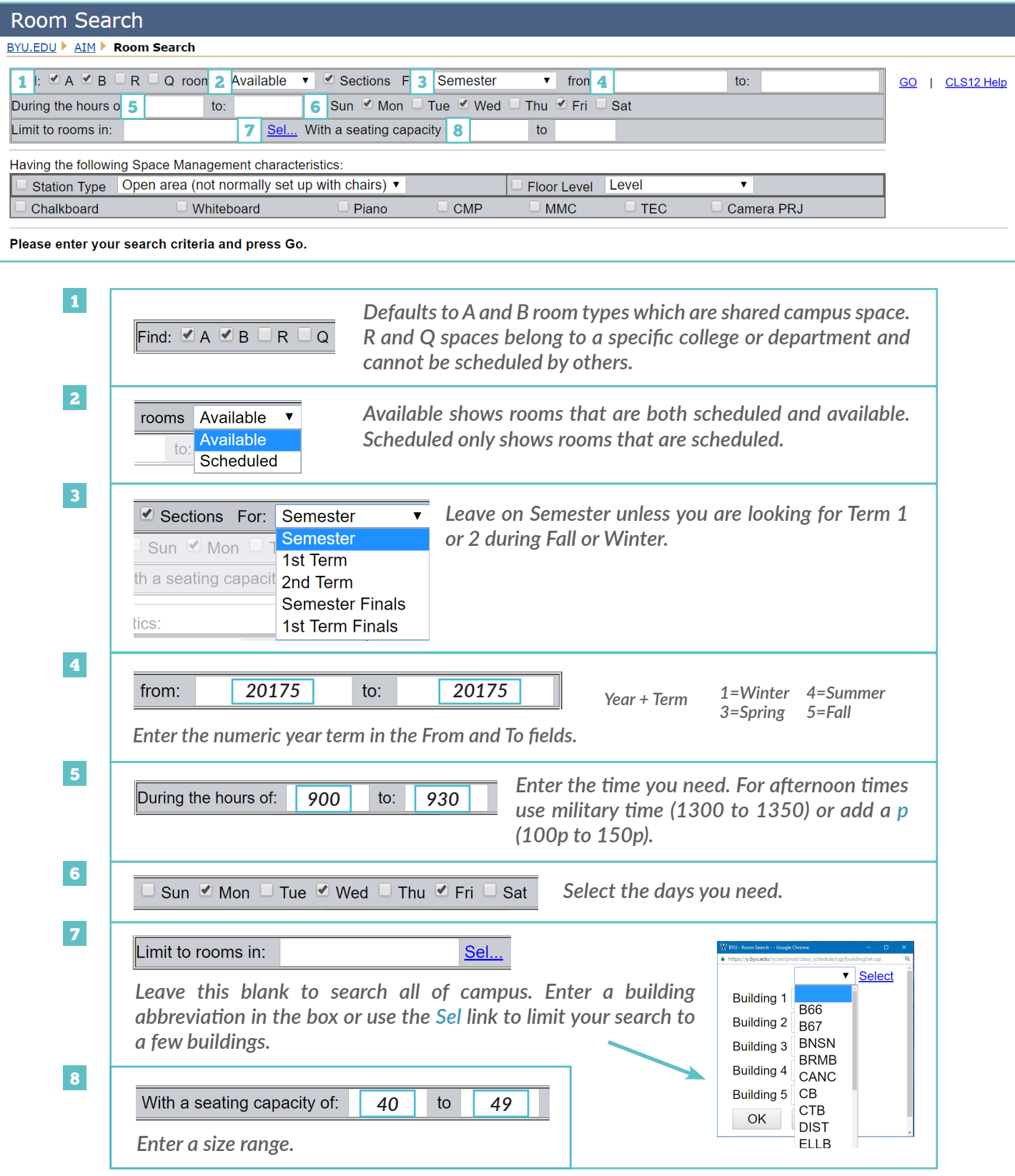

## CHARACTERISTICS

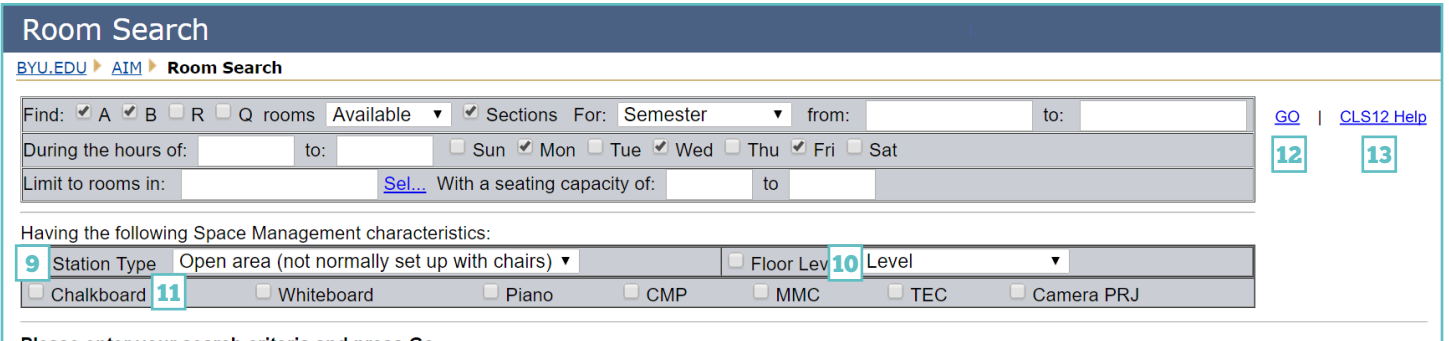

Please enter your search criteria and press Go.

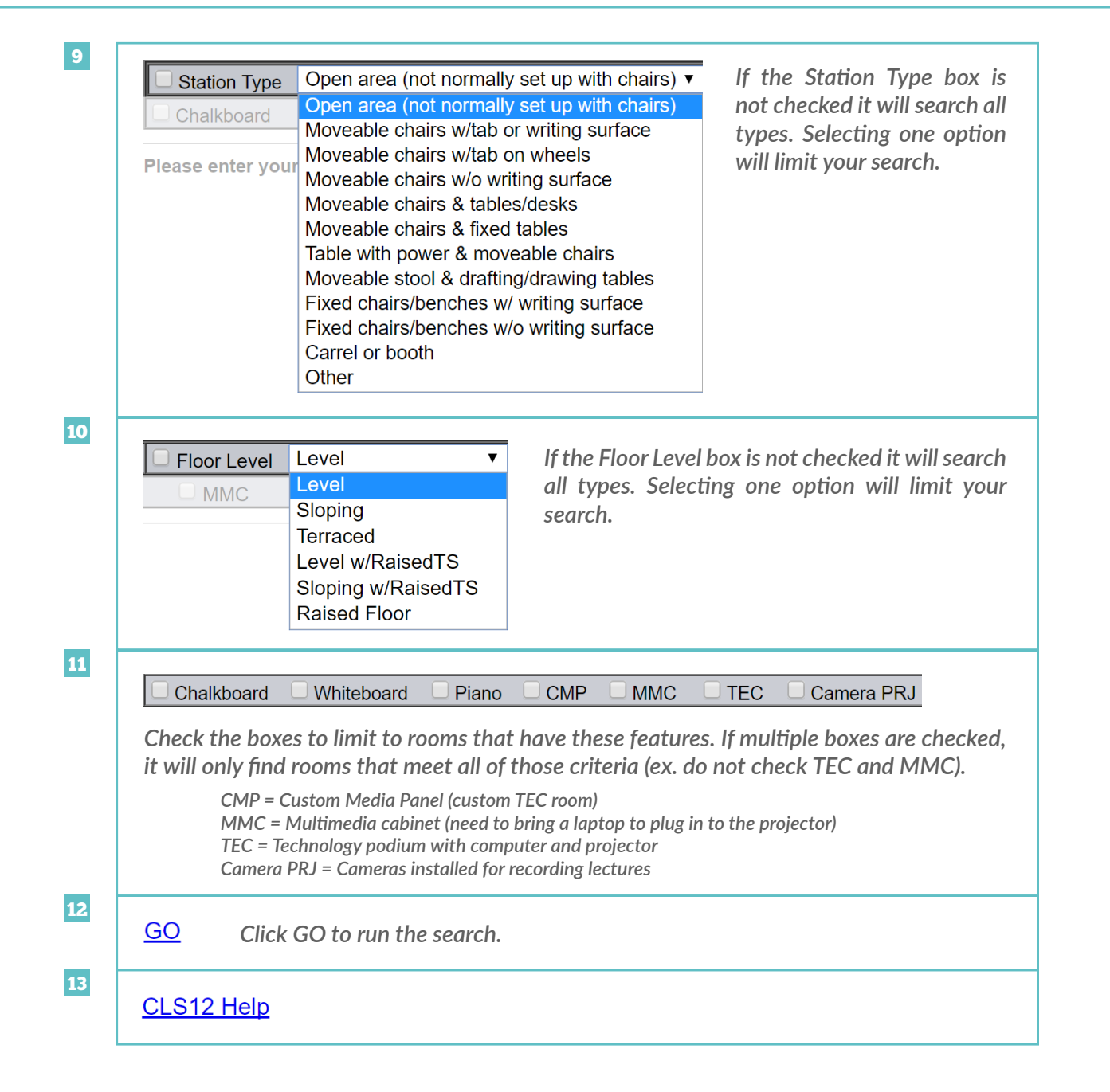

## SEARCH RESULTS

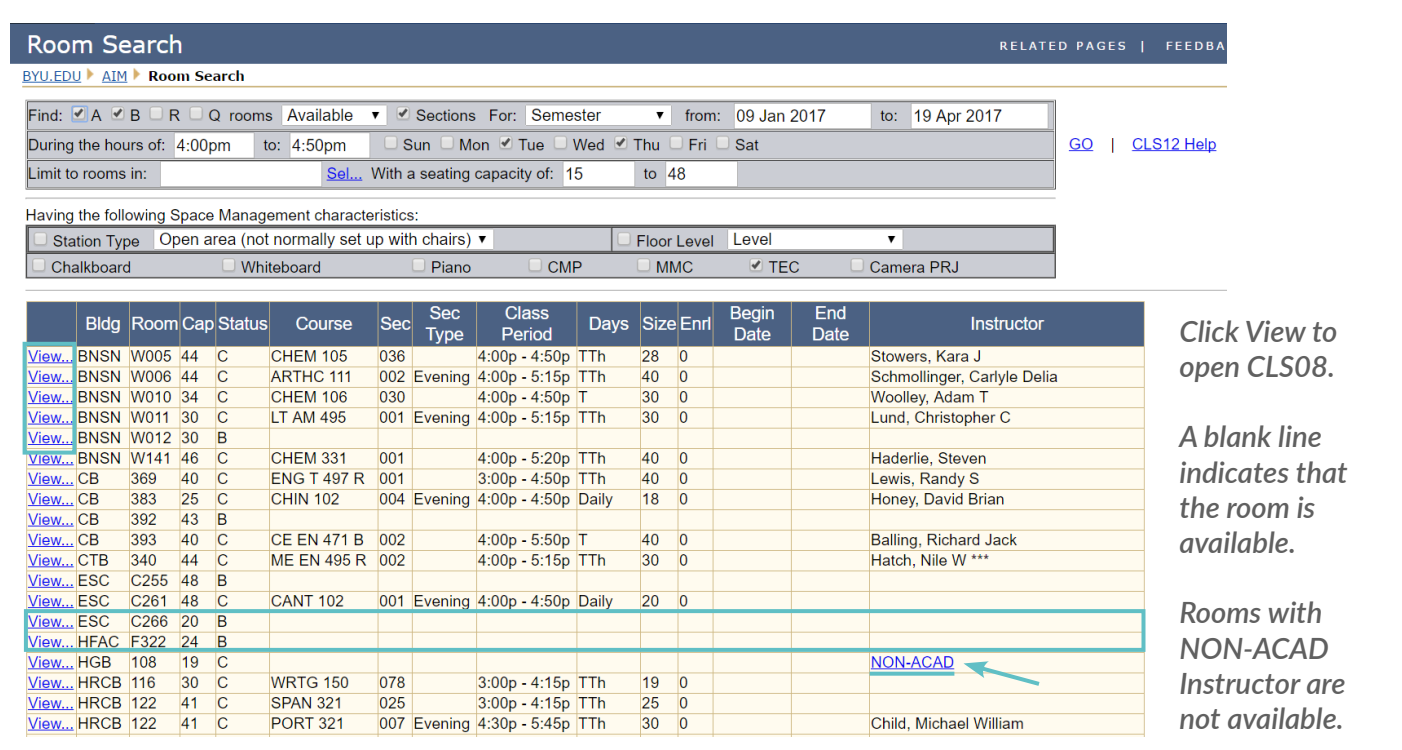